Internet Administrator Активированная полная версия Keygen Скачать бесплатно [Updated] 2022

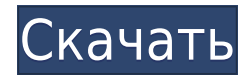

Internet Administrator Full Crack — это гибкая и эффективная утилита управления сетевым трафиком. Инструмент может быть установлен на всех поддерживаемых платформах Windows, включая 32-разрядные и 64-разрядные версии Wind мониторинга интернет-трафика в локальной сети, сегментах локальной сети или прокси-серверах. Если вас беспокоит возможность несанкционированного доступа в Интернет, то вам обязательно следует принять во внимание Internet Программа может выступать в роли прокси-сервера, а также может использоваться для перехвата интернет-трафика из сегмента сети на текущей рабочей станции. Internet Administrator — это полезный инструмент для мониторинга ин которому осуществляется из вашей сети. Утилита может перехватывать сетевые пакеты прямо из сети, а также записывать трафик со всех рабочих станций в локальной сети. Internet Administrator можно установить на станцию, подк коммутатору, чтобы помочь вам управлять зеркалированием портов и настраивать его. Вам необходимо указать, к какому порту подключен Internet Administrator, в качестве инструмента мониторинга, чтобы система могла настроить трафиком. Все интернет-переводы копируются на сервер и анализируются программой. Таким образом, инструмент может легко управлять заблокированными ТСР-соединениями, отправляя специальные пакеты. Кроме того, Internet Admini непосредственно на прокси-сервере или трансляторе сетевых адресов (NAT) на платформе Windows. Этот тип установки особенно удобен, если рабочие станции подключены к Интернету напрямую через маршрутизатор или прокси-сервер. доступные сетевые адаптеры при своей установке и позволяет выбрать наиболее подходящий вариант. Интернет-администратор может отслеживать трафик, проходящий через указанный адаптер, через один сегмент сети. Например, если с адаптеров, рекомендуется выбрать тот, который подключен к рабочим станциям, чтобы контролировать их интернет-активность. В качестве альтернативы, если текущая сеть требует зеркального отображения портов, вам следует выбрат адаптера. Internet Administrator может автоматически определять пользователей и группы пользователей после установки, но при необходимости вы можете вручную изменить локальный IP-адрес и сетевую карту. Вы также можете нас сеть и маску, а также указать дополнительные IP-адреса, исключенные из локальных подсетей. Администратор Интернета Программа может быть установлена на всех поддерживаемых платформах Windows, включая 32-разрядные и 64-разр использоваться для мониторинга интернет-трафика в локальной сети, сегментах локальной сети или прокси-серверах. Internet Administrator — полезный инструмент для мониторинга

Internet Administrator — это полезный инструмент для мониторинга интернет-трафика и содержимого, доступ к которому осуществляется из вашей сети. Internet Administrator может перехватывать сетевые пакеты непосредственно из рабочих станций в локальной сети. Вам необходимо указать, к какому порту подключен Internet Administrator, в качестве инструмента мониторинга, чтобы система могла настроить процесс отслеживания и управление трафиком. Все анализируются программой. Таким образом, инструмент может легко управлять заблокированными ТСР-соединениями, отправляя специальные пакеты. Кроме того, Internet Administrator можно установить непосредственно на прокси-серве (NAT) на платформе Windows. Этот тип установки особенно удобен, если рабочие станции подключены к Интернету напрямую через маршрутизатор или прокси-сервер. Программа умеет определять доступные сетевые адаптеры при своей у наиболее полхоляший вариант. Интернет-алминистратор может отслеживать трафик, прохоляший через указанный алаптер, через олин сегмент сети. Например, если сеть поллерживает несколько алаптеров, рекомендуется выбрать тот, ко станциям, чтобы контролировать их интернет-активность. В качестве альтернативы, если текущая сеть требует зеркального отображения портов, вам следует выбрать мониторинг подключенного к ней адаптера. Internet Administrator пользователей и группы пользователей после установки, но при необходимости вы можете вручную изменить локальный IP-адрес и сетевую карту. Вы также можете настроить адреса локальной подсети, указав сеть и маску, а также ук исключенные из локальных подсетей. Скриншоты администратора Интернета: Отзывы интернет-администратора: Категория URL: Связанные с Интернетом Дата публикации: 2013-02-14 Hammock Sports Camp, похоже, является новым продукто очень эффективным при искоренении преждевременной обрезки иначе известное как сезонное аффективное расстройство, или САР, как мой дорогой друг объясняет. Чернослив — мой костыль, и я умею подбадривать себя до тех пор, пока не знают, каково это, пока не получат его, а затем почувствуют боль. Костыль может быть своего рода развлечением (например, выпуск Roque на этой неделе) или простым бездействием. Иногда требуется помощь в работе. Для меня «сверхдостижения, делая слишком мало». 1eaed4ebc0

## **Internet Administrator Activation Code**

Internet Administrator — это полезный инструмент для мониторинга интернет-трафика и содержимого, доступ к которому осуществляется из вашей сети. Утилита может перехватывать сетевые пакеты прямо из сети, а также записывать локальной сети. Internet Administrator можно установить на станцию, подключенную непосредственно к сетевому коммутатору, чтобы помочь вам управлять зеркалированием портов и настраивать его. Вам необходимо указать, к каком в качестве инструмента мониторинга, чтобы система могла настроить процесс отслеживания и управление трафиком. Все интернет-переводы копируются на сервер и анализируются программой. Таким образом, инструмент может легко упр соединениями, отправляя специальные пакеты. Кроме того, Internet Administrator можно установить непосредственно на прокси-сервере или трансляторе сетевых адресов (NAT) на платформе Windows. Этот тип установки особенно удо Интернету напрямую через маршрутизатор или прокси-сервер. Программа умеет определять доступные сетевые адаптеры при своей установке и позволяет выбрать наиболее подходящий вариант. Интернет-администратор может отслеживать указанный адаптер, через один сегмент сети. Например, если сеть поддерживает несколько адаптеров, рекомендуется выбрать тот, который подключен к рабочим станциям, чтобы контролировать их интернет-активность. В качестве аль зеркального отображения портов, вам следует выбрать мониторинг подключенного к ней адаптера. Internet Administrator может автоматически определять пользователей и группы пользователей и соле установки, но при необходимост IP-адрес и сетевую карту. Вы также можете настроить адреса локальной подсети, указав сеть и маску, а также указать дополнительные IP-адреса, исключенные из локальных подсетей. Функции Интернет-администратор Расходы Месячн информация о продукте Описание интернет-администратора: Internet Administrator — это полезный инструмент для мониторинга интернет-трафика и содержимого, доступ к которому осуществляется из вашей сети. Утилита может перехв а также записывать трафик со всех рабочих станций в локальной сети. Internet Administrator можно установить на станцию, подключенную непосредственно к сетевому коммутатору, чтобы помочь вам управлять зеркалированием порто указать, к какому порту подключен Internet Administrator, в качестве инструмента мониторинга, чтобы система могла настроить процесс отслеживания и управление трафиком. Все интернет-переводы копируются на сервер и анализир инструмент может легко

## **What's New In Internet Administrator?**

На каждой рабочей станции, подключенной к Интернету, будет установлено специальное программное обеспечение Интернет-администратора. Интернет-администратор отслеживает интернет-трафик, проходящий через указанный сетевой ад может быть установлен непосредственно на прокси-сервере. .. кодовый блок.: yaml # ПОЛЬЗОВАТЕЛЬ # Пользовательские настройки # Описание: # Дополнительные настройки # Комментарий: #- или сетевая карта: # - адаптер # # - адап адаптер # # Пример: #- адаптер # #- адаптер # #- адаптер # #- адаптер # Интернет-администратор #- сетевая карта: - адаптер # + адаптер # + сетевая карта: - адаптер # - адаптер # - адаптер # - адаптер # - адаптер # - адапте администратора: Программное обеспечение состоит из следующих различных параметров: Вариант Описание - Базовый путь к каталогу установки Internet Administrator. Установка интернет-администратора - Имя каталога установки In установки .. кодовый блок:: yaml #- каталог установки # - каталог установки # Каталог установки # - # - Базовый путь для журналов администратора Интернета. Путь журнала .. кодовый блок:: yaml #- путь журнала # - путь журн Путь журнала # - # - Базовый путь для пользовательского интерфейса интернет-администратора. Путь конфигурации ... кодовый блок.: уат #- путь конфигурации # Путь конфигурации # Путь конфигурации # - # - Базовый путь для пол интерфейса интернет-администратора. Путь пользовательского интерфейса .. кодовый блок:: yaml #- путь пользовательского интерфейса # Путь пользовательского интерфейса # Путь пользовательского интерфейса # Путь пользователь для пользовательского интерфейса интернет-администратора. Путь к данным пользовательского интерфейса ... кодовый блок:: yaml #- путь к данным пользовательского интерфейса # - путь данных пользовательского интерфейса # Путь Путь данных пользовательского интерфейса # - # - Базовый путь для пользовательского интернет-администратора. Путь монитора пользовательского интерфейса .. кодовый блок:: yaml #- путь монитора пользовательского интерфейса #

## **System Requirements:**

Загрузить и установить Следуйте приведенным ниже инструкциям, чтобы узнать правильные системные требования. Про турбины: Системные требования: Прочти меня Анонсы игр Мы рады сообщить, что 7 сентября мы опубликуем новую игр ТУРБИНЫ: Steam (это забавная новая игра от новой студии под названием Uncereous, в которой вы сможете